## ■パートナー連携対応プリンタ(カシオ)

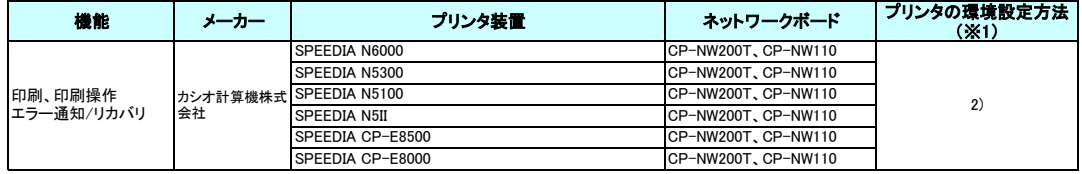

### ■パートナー連携対応プリンタ(京セラ)

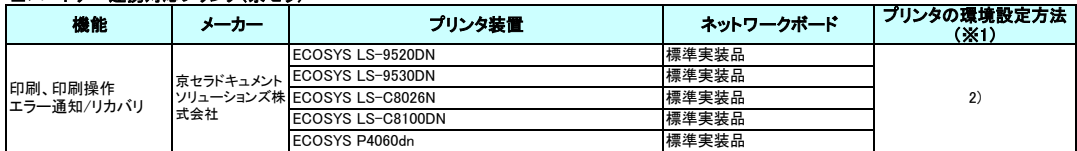

### ■パートナー連携対応プリンタ(コニカミノルタ)

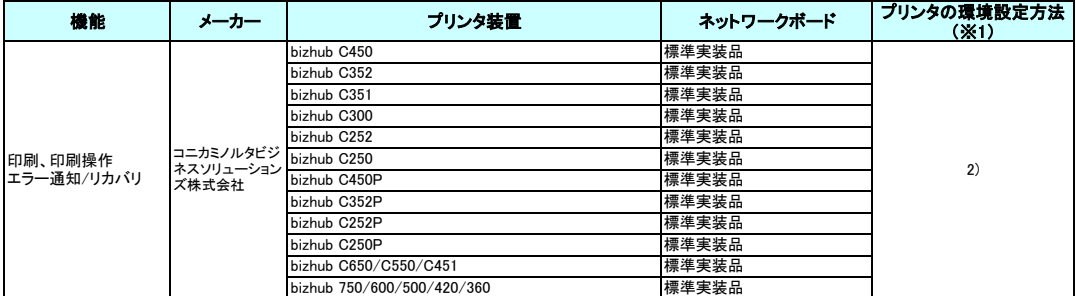

#### ■パートナー連携対応プリンタ(リコーインダストリー)

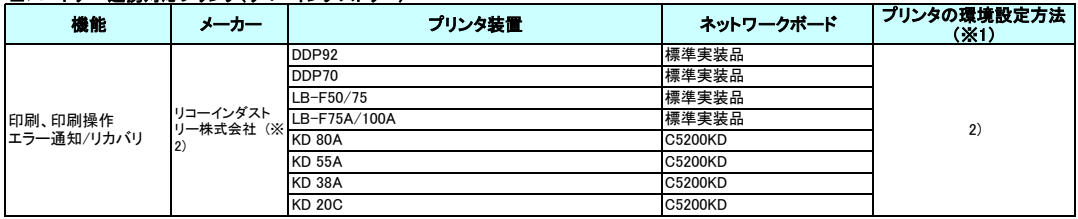

# (※) 本資料には販売終了品も含まれています。 ご使用のオペレーティングシステムで、パートナー連携対応プリンタがInterstage Print Managerと連携できるかなど、サポート状況の詳細 は各プリンタメーカにお問い合わせください。

※ 1:パートナー連携対応プリンタは次の2 つの環境設定方法があります。<br>- 1) Interstage Print Manager のLAN プリンタ連携機能に対現供している環境設定を行います。<br>- LAN プリンタ連携機能については、Interstage Print Manager オンラインマニュアルの『機能と運用形態』の章の『LAN プリンタ連携機能』の節を参照してください。 環境設定方法については『インストールと環境設定』の章の『LAN プリンタ連携機能の環境設定』の節を参照してください。

2) 各社が提供している環境設定を行います。

各社のWeb サイトを参照し、パートナー連携対応プリンタの設定を行ってください。

※ 2:「日立プリンティングソリューションズ株式会社」は、2004年10月に、「リコープリンティングシステムズ株式会社」(現:「リコーインダストリー株式会社」)に名称が変わりました。 それに伴い、製品名にも以下の変更がありました。 DDP92-SW -> DDP92

 $DDP70-SW \rightarrow DDP70$